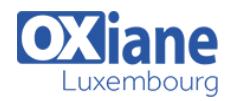

# **[jQuery Mobile](https://www.oxiane.lu/formation/jquery-mobile/)**

Développer des applications mobile riches avec jQuery Mobile

Cette formation vous fera découvrir le framework jQuery Mobile.

# Détails

- Code : MO-JQ
- Durée : 3 jours (21 heures )

### Public

- Architectes
- Chefs de projets
- Consultants
- Developpeurs
- Ingénieurs
- Webmasters

#### Pré-requis

Connaissances des fondamentaux Internet et HTML

- **Objectifs** 
	- découvrir le framework jQuery mobile
	- comprendre les contraintes du web mobile
	- développer des applications mobiles

# Programme

# Caractéristiques du Web mobile

- Définition du Web mobile
- Un marché en expansion
- Les périphériques
- Le comportement de l'usager

# Les outils

- les IDE
- les navigateurs et le debug
- Test d'application
	- Devices
	- Sites de test
	- Emulateurs : physiques, en ligne, à installer
	- Navigateurs
	- Validateurs

### Applications natives ou applications Html5

- Présentation
- Le pour et le contre

### Les bonnes pratiques du Web mobile

- Un seul Web
- Une URL concise
- Les Media Queries
- La verticalisation des pages
- L'efficacité du contenu
- Une navigation intuitive
- L'optimisation des liens pour l'utilisation tactile
- L'optimisation des images

# Le HTML5 / CSS3

- Balises importantes / à éviter
- Formulaires
- Quel style adopter ?
- Types de présentation
- Transformations, transitions
- Vers CSS4

### API Javascript

- Géolocalisation
- Le stockage de données en local
- La consultation en mode déconnecté
- Base de données SQL
- Les autres API JavaScript du Html5

# jQuery Mobile

- Plateformes cibles
- Présentation, caractéristiques
- Mise en place
- Modèle de page
- Documentation

### Les pages

- Page unique, pages multiples
- Le titre de la page et son rôle
- Les liens entre les pages
- Le préchargement des pages
- La mise en cache des pages
- Les thèmes graphiques de jQuery
- Les transitions de pages

### Boutons et barres d'outils

- Ajouter un bouton
- Liens et boutons
- Largeur et icônes
- Aligner, grouper
- Présentation réduite des boutons, style
- Barres d'en-tête, de pied de page, de navigation

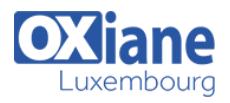

Positionner les barres d'outils

### Les fenêtres de dialogue

- Les fenêtres de dialogue
- Les pop-ups

### Les listes

- Liste numérotée ou non, listes imbriquées
- Séparateurs
- Formater le contenu
- Listes multiples
- Liste de formulaires
- Vignettes, icônes, bulles de comptage
- Filtre de recherche
- Styler les listes

### Les formulaires

- Saisie de texte, mot de passe
- Les boutons
- Sélection, radio et cases à cocher
- Les curseurs du Html5
- Les boutons de permutation
- Le bouton de recherche du Html5
- Autres éléments de formulaire
- Modes de présentation des formulaires

# Éléments de présentation

- Les grilles
- Les éléments dépliants
- L'effet accordéon

# D'autres thèmes pour jQuery Mobile

- Créer son nuancier personnel
- Créer son thème avec l'outil ThemeRoller
- Le thème Metro de Windows 8

# L'API jQuery Mobile

- Configurer jQuery Mobile
- Les événements
- Les méthodes et propriétés

# Modalités

- Type d'action :Acquisition des connaissances
- Moyens de la formation :Formation présentielle 1 poste par stagiaire 1 vidéo projecteur Support de cours fourni à chaque stagiaire
- Modalités pédagogiques :Exposés Cas pratiques Synthèse
- Validation :Exercices de validation Attestation de stages